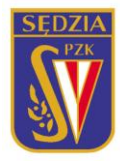

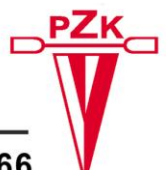

ul. Ks. J. Poniatowskiego 2, 45-049 OPOLE, tel. +48 603 193 066

#### **[Zasady dotyczące składania wniosków o wydanie lub przedłużenie licencji](http://pzkaj.pl/index.php/2013-01-03-19-24-50/aktualnosci/362-wymagania-dotyczace-skladania-wnioskow-o-wydanie-lub-przedluzenie-licencji.html) sędziego PZKaj na lata 2017-2020**

Dokument dot. wydania lub przedłużenia licencji sędziego PZKaj, kierowany do sekretarza Kolegium Sędziów PZKaj, kolegi Leszka Bireckiego [\(biurokspzkaj@wp.pl\)](mailto:biurokspzkaj@wp.pl) powinien składać się z 4 załączników:

### **Załącznik nr 1.**

Pobrany z witryny internetowej PZKaj (adres: [https://www.pzkaj.pl;](https://www.pzkaj.pl/) zakładka Kolegium Sędziów – Licencje i regulaminy) formularz "Wniosek o przyznanie lub przedłużenie licencji sędziowskiej" należy wypełnić czcionką ARIAL, rozmiar czcionki 10. W miejscu "podpis" wpisujemy drukiem imię i nazwisko osoby ubiegającej się o licencję. Nie podpisujemy, nie wstawiamy elektronicznego podpisu, nie skanujemy. Do wniosku NIE WKLEJAMY zdjęcia!!!

## **Załącznik nr 2.**

Zdjęcie zapisane w formacie JPG w rozdzielczości **nie mniejszej niż** 500 x 750 pikseli (może być większe). Nazwa pliku musi zawierać nazwisko i imię oraz rok urodzenia. Przykładowo: "kowalskijan1975.jpg" lub "malinowskizenon1979.jpg"

# **Załącznik nr 3.**

Potwierdzenie dokonania przelewu na konto PZKaj

(konto numer: 53 1240 2034 1111 0000 0307 0530) kwoty 30,00 zł. W przypadku wpłat grupowych - potwierdzenie winno zawierać imienną listę osób, których ta wpłata dotyczy.

### **Załącznik nr 4.**

Indywidualne potwierdzenia posiadanych uprawnień i klas w poszczególnych specjalnościach – udokumentowane tak jak wyżej w postaci plików JPG lub skanów dokumentów (wymóg dotyczy osób wnioskujących o licencję po przerwie lub po raz pierwszy)

Opinia Okręgowego Kolegium Sędziów winna potwierdzać podane przez wnioskującego sędziego dane.

Powyższe cztery dokumenty należy umieścić w folderze o nazwie np. Kowalski wniosek, Malinowski – wniosek.

Wacław Birecki